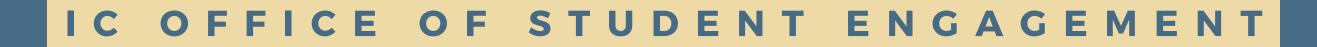

# HOW TO PRINT A BULLETIN BOARD THROUGH THE IC PRINT SHOP

### STEP 1

### GO TO THE <u>CENTER FOR PRINT PRODUCTION PAGE</u> ON THE IC WEBSITE AND CLICK ON **GET STARTED WITH WEBCRD** OR CLICK <u>HERE</u>

### **Center for Print Production**

Home / Office of Business and Finance / Center for Print Production

Office of Business and Finance

**IC Finance Cloud** 

**Financial Services** 

Procurement

**Conference and Event Services** 

#### Welcome to the Center for Print Production

**GET STARTED WITH WEBCRD** 

Located on the first floor of the Center for Public Safety and General Services building, Ithaca College's **Center for Print Production** offers an extensive array of professional digital printing and duplicating services. The print center is open to the entire IC community. We also work with many small businesses, non-profit organizations, and community groups across our region.

Ordering at the print shop is done using our Web-to-Print platform: WebCRD. WebCRD makes it simple and fast to submit

**Center for Print Production** 

WebCRD Online Print Ordering System & Standard Print Order Completion Times

your print jobs to the Center for Print Production. You'll have access to interactive on-screen previews, instant estimates, and easy job presets throughout the ordering process, which will save you time and help us deliver better, more cost-effective results.

**Our Services** 

### STEP 2

### LOG IN WITH YOUR NETPASS CREDENTIALS

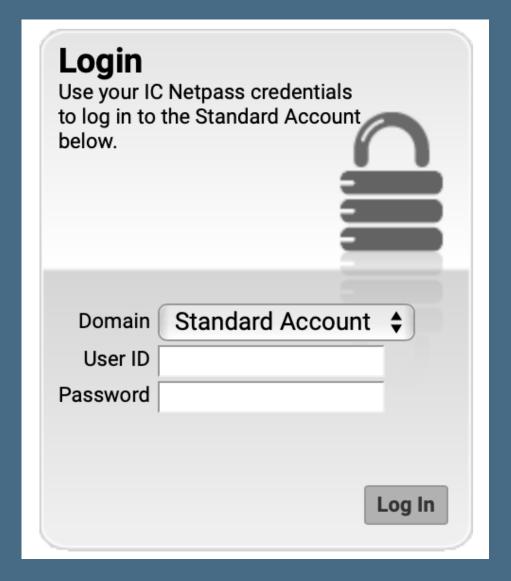

### STEP 3

### CLICK GO UNDER "THE IC CATALOG"

| The IC Catalog                                                                                                    |  |
|----------------------------------------------------------------------------------------------------|--|
| Browse catalog and order IC stationery,<br>envelopes, business cards, notecards,<br>mailing labels <b>PLUS</b> intercampus<br>envelopes, phone message<br>pads and more. |  |
| Advanced Search                                                                                                    |  |
| Go                                                                                                    |  |

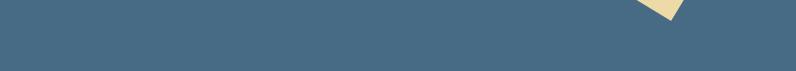

### STEP 4

### SEARCH FOR "BULLETIN BOARD" IN THE ITEM SEARCH BAR

**Item Search** 

Search Bulletin Board

Show Advanced Search Criteria

### STEP 5

### CLICK ORDER ITEM FOR THE BULLETIN BOARD YOU HAVE BEEN APPROVED TO USE

#### SEE BULLETIN BOARD GUIDE FOR NUMBER IDENTIFICATION

| STUDENT<br>ORGANIZATION<br>BULLETIN BOARD                                                                                                    | <u>Student Org Bulletin board #3</u><br>Use your own graphic for Student Organization bulletin boards             | \$49.59<br>Order Item |
|----------------------------------------------------------------------------------------------------|----------------------------------------------------------------------------------------------------|-----------------------|
|                                                                                                    | Located in Center for Print Production Items / Student Organization Bulletin Boards                               |                       |
| STUDENT<br>ORGANIZATION<br>BULLETIN BOARD                                                                                                    | <u>Student Org Bulletin board #4</u><br>Use your own graphic for Student Organization bulletin boards             | \$35.35<br>Order Item |
|                                                                                                    | Located in Center for Print Production Items / Student Organization Bulletin Boards                               |                       |
| STUDENT                                                                                                    | <u>Student Org Bulletin board #5</u><br>Use your own graphic for Student Organization bulletin boards             | \$35.35<br>Order Item |
| BULLETIN BOARD                                                                                                    |                                                                                                    |                       |
|                                                                                                    | Located in Center for Print Production Items / Student Organization Bulletin Boards Student Org Bulletin board #6 | •                     |
| STUDENT                                                                                                    | Use your own graphic for Student Organization bulletin boards                                                     | \$35.35               |
| ORGANIZATION<br>BULLETIN BOARD                                                                                                    |                                                                                                    | Order Item            |
|                                                                                                    | Located in Center for Print Production Items / Student Organization Bulletin Boards                               |                       |
|                                                                                                    | Student Org Bulletin board #7                                                                                     | \$15.04               |
| Collection of the second second secon | Use your own graphic for Student Organization bulletin boards                                                     | Order Item            |
|                                                                                                    |                                                                                                    |                       |
|                                                                                                    | Located in Center for Print Production Items / Student Organization Bulletin Boards                               |                       |
|                                                                                                    | <u>Student Org Bulletin board #8</u><br>Use your own graphic for Student Organization bulletin boards             | \$15.04               |
| Collectores                                                                                                    |                                                                                                    | Order Item            |
|                                                                                                    | Located in Center for Print Production Items / Student Organization Bulletin Boards                               |                       |
|                                                                                                    | Student Org Bulletin board #9                                                                                     | \$15.04               |
| Concernent of Concernent                                                                                                    | Use your own graphic for Student Organization bulletin boards                                                     | Order Item            |
| ALC: AND MOUNT                                                                                                    |                                                                                                    | Order item            |
|                                                                                                    | Located in Center for Print Production Items / Student Organization Bulletin Boards                               |                       |
|                                                                                                    | <u>Student Org Bulletin board OUTSIDE</u><br>Use your own graphic for Student Organization bulletin boards        | \$15.16               |
| STUDENT<br>ORGANIZATION<br>BULLETIN BOARD                                                                                                    |                                                                                                    | Order Item            |
|                                                                                                    | Located in Center for Print Production Items / Student Organization Bulletin Boards                               |                       |
|                                                                                                    | Student Org Bulletin boards #1 and 2                                                                              | \$65.39               |
| STUDENT                                                                                                    | Use your own graphic for Student Organization bulletin boards                                                     | 303.39                |
| ORGANIZATION<br>BULLETIN BOARD                                                                                                    |                                                                                                    | Order Item            |
|                                                                                                    | Located in Center for Print Production Items / Student Organization Bulletin Boards                               |                       |
|                                                                                                    |                                                                                                    |                       |

### STEP 6

### CLICK CHOOSE FILE TO UPLOAD YOUR GRAPHIC AND CLICK UPDATE PREVIEW TO SEE A PREVIEW

| Interactive                            |                  |             |                  |  |  |
|----------------------------------------|------------------|-------------|------------------|--|--|
|                                        | <b>GRAPHIC</b> * | Choose File | no file selected |  |  |
| * fields with an asterisk are required |                  |             |                  |  |  |
| ·                                      |                  |             |                  |  |  |
|                                        |                  |             |                  |  |  |

### SELECT QUANTITY (1) AND CLICK **ADD TO CART** THEN **CHECKOUT**

STEP 7

| PRINT ORDERS MAY BE PICKED UP AT THE DESIGNATED DOOR AT THE PRI     Configure Template - Student Org Bulletin board                                                                                                    |                                               |
|----------------------------------------------------------------------------------------------------|-----------------------------------------------|
| Template Instructions         Click "Choose File". Navigate to the graphic file you'd like to use and double-click. Click "Update Preview". Enter order quantity and add to cart. Please use graphics with sufficient resolution.         Form Fields         From Contacts         GRAPHIC * logo-ithaca.gif @         * fields with an asterisk are required |                                               |
| Order Quantity (# copies) 0 🗘                                                                                                    | Update Preview A Page 1 2 / 1 Go F View Proof |
| Cancel                                                                                                    | dd to Cart Checkout                           |
|                                                                                                    |                                               |

### STEP 8

### SELECT SHIP TO CPP DROP BOX #1 CAMPUS CTR FOR SHIPPING METHOD

### THIS WILL SEND THE COMPLETED PRINT TO THE OFFICE OF STUDENT ENGAGEMENT

Select a Shinning Method from the drondown menu: We are not authorized to deliver to dorm rooms

✓ SELECT

Hold for pickup

Center for Print Production Delivery

Ship to CPP Drop Box #1 Campus Ctr

Ship to CPP Drop Box #2 Smiddy (Writing)

### STED 0

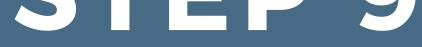

### FILL OUT APPLICABLE BILLING INFORMATION

Order Estimate: Custom prices not included \$49.59

Click to view order price details

#### Billing Information: Fill in one of the following

| Departmental Account #                    |                                                                           |  |  |
|-------------------------------------------|---------------------------------------------------------------------------|--|--|
| Example format:                           | 01.XX.01.XXX.7361.XXXX.XXXX.00.00.00                                      |  |  |
| Staff or Student ID # for Personal Jobs   |                                                                           |  |  |
|                                           | Personal (Non-IC Account) jobs must be picked up at Print Services        |  |  |
| 4 Digit IC Misc. Account #                |                                                                           |  |  |
| Add Split Click the 'Add Split' button to | Click the 'Add Split' button to add more Account Codes for split billing. |  |  |
| Enter billing instructions for this order |                                                                           |  |  |

### STUDENT ORGANIZATIONS MUST HAVE FUNDING IN THEIR ACCOUNT TO ORDER A BULLETIN BOARD.

IF YOU HAVE QUESTIONS REGARDING REQUESTING FUNDING FOR A BULLETIN BOARD FROM SGC, YOU CAN REACH OUT TO THE VP OF BUSINESS AND FINANCE AT SGCBUSINESS@ITHACA.EDU.

## QUESTIONS?

CONNECT WITH THE OFFICE OF STUDENT ENGAGEMENT IN THESE WAYS:

CALL 607-274-3222

### EMAIL OSE@ITHACA.EDU

### VISIT THE THIRD FLOOR OF CAMPUS CENTER MONDAY-FRIDAY FROM 9AM-5PM